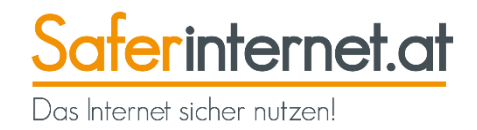

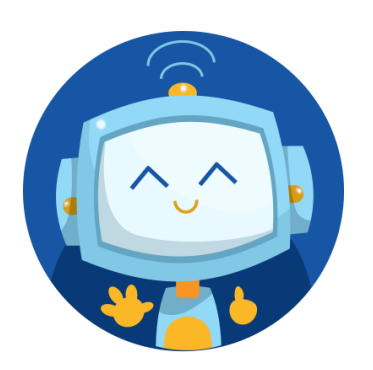

## **Saferinternet.at-Schnitzeljagd**

Influencer

[Zur Schnitzeljagd](https://schnitzeljagd.saferinternet.at/quiz.php?quizid=6)

-----------

**Zielgruppe:** 10- bis 14-Jährige **Thema:** Soziale Netzwerke, Werbung & Influencer:innen Dauer: eine Unterrichtseinheit (ca. 45 Minuten) **Voraussetzung:** Computer/ Tablet/ EDV-Saal, Papier und Stifte für Notizen **Unterrichtsfach:** für jedes Unterrichtsfach geeignet **Lernziel:** Werbeformen in Sozialen Netzwerken erkennen und Einstellmöglichkeiten kennenlernen

## **Anleitung:**

- **1.** Nach einer kurzen Einleitung durch den Saferinternet.at-Avatar startet die Schnitzeljagd mit der ersten Rätselfrage.
- **2.** Mit jeder Frage erhalten die Spieler:innen entsprechende Links oder Hinweise, wo sie die Antwort auf die jeweilige Frage finden können.
- **3.** Sobald die Spieler:innen die Antwort gefunden haben, geben sie diese in das Chatfeld ein.
- **4.** Ist die Antwort richtig, bekommen die Spieler:innen ein kurzes Feedback und einen oder mehrere Lösungsbuchstaben. Diese müssen sie sich auf einem Blatt Papier notieren.
- **5.** Ist die Antwort falsch, erhalten die Spieler:innen einen weiteren Hinweis, mit dem sie die Frage erneut beantworten können.
- **6.** Gewonnen haben die Spieler:innen, sobald sie alle Fragen richtig beantwortet und am Schluss den richtigen Lösungssatz eingegeben haben.
- **7.** Neben den richtigen Antworten geht es aber auch um Zeit: In einem abschließenden Ranking können sich die Spieler:innen ansehen, wie sie im Vergleich zu den anderen Spieler:innen bei der Schnitzeljagd abgeschnitten haben.
- **8.** Zur Belohnung fürs Mitmachen können sich die Spieler:innen eine Urkunde mit ihrem Namen ausstellen lassen.

## **Tipp: Besprechen Sie Nicknamen**

Welcher Nickname ist sinnvoll? Was sagt er über mich aus? Warum wähle ich einen beleidigenden Nicknamen?

Sprechen Sie es auf jeden Fall an, wenn Sie bemerken, dass Schüler:innen ungeeignete Nicknamen verwenden!

## **Fragen:**

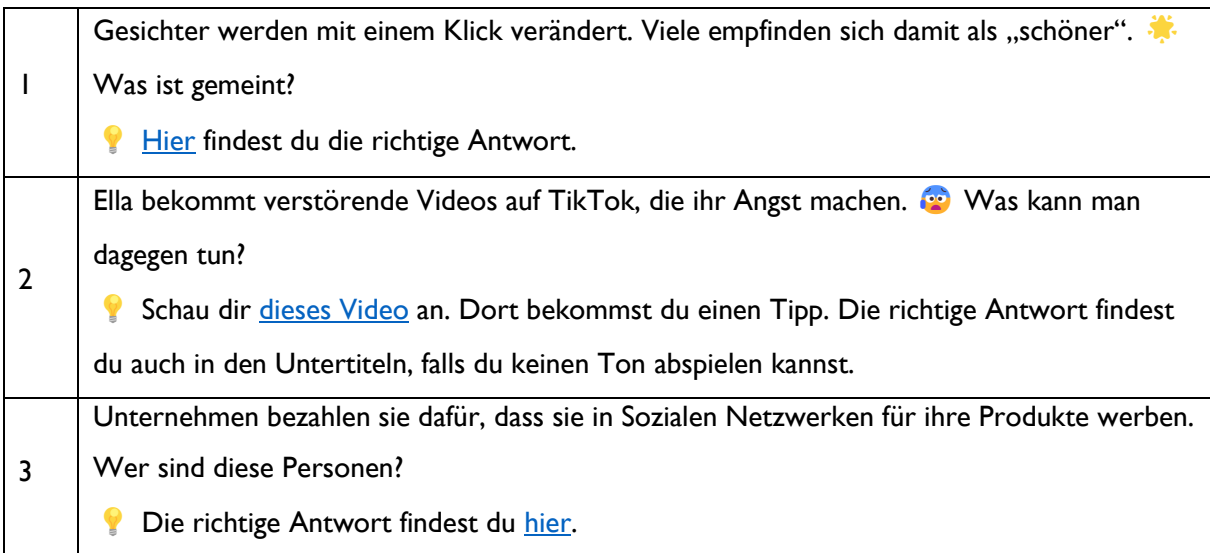

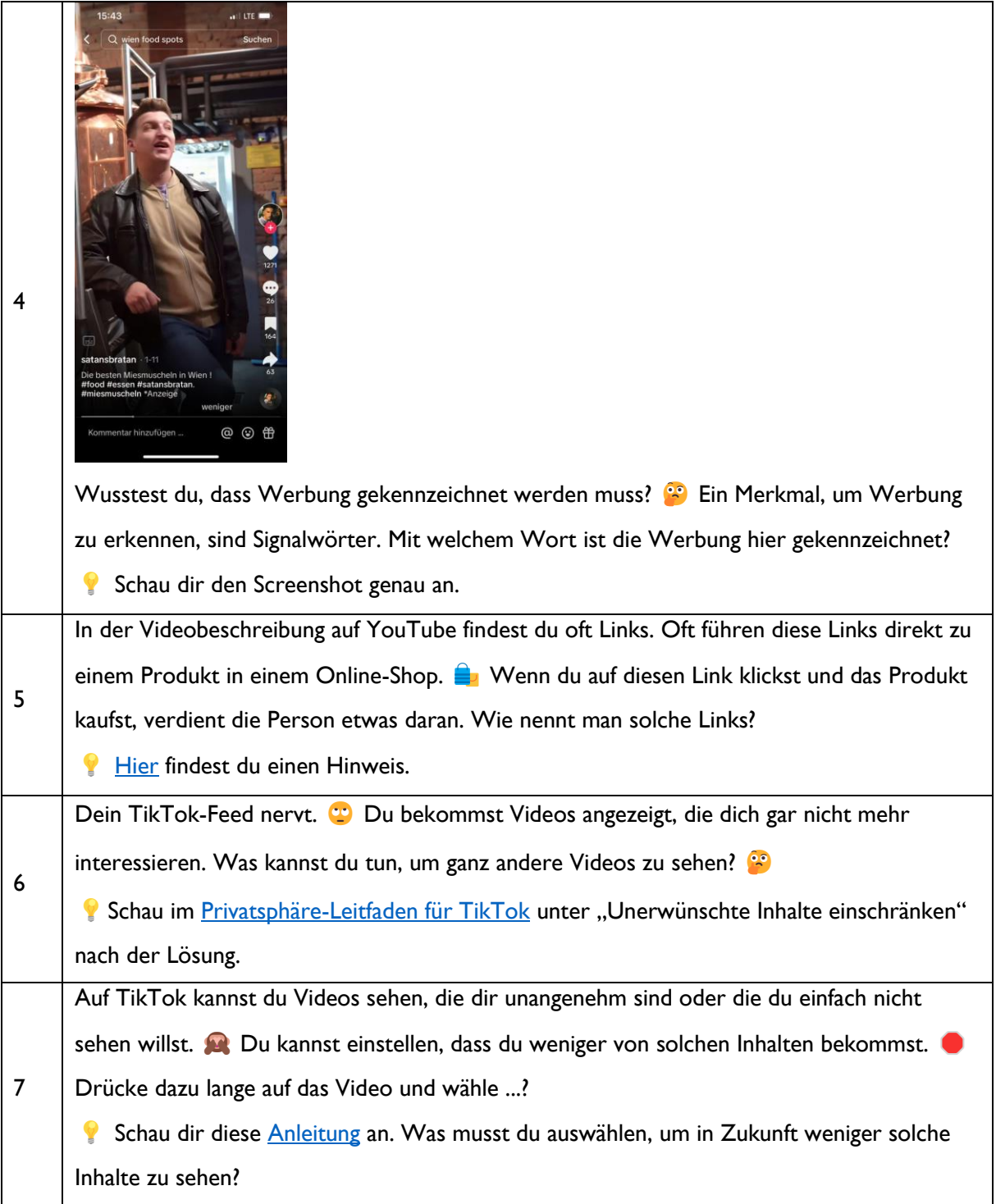

**Lösungen:**

Social Media ist fake!

I: Filter; 2: Handy-Pause machen; 3: Influencer; 4: Anzeige; 5: Affiliate Links; 6: TikTok-Algorithmus zurücksetzen; 7: Nicht interessiert; 8: Produktplatzierung; 9: 54; 10: Bildschirmzeit;

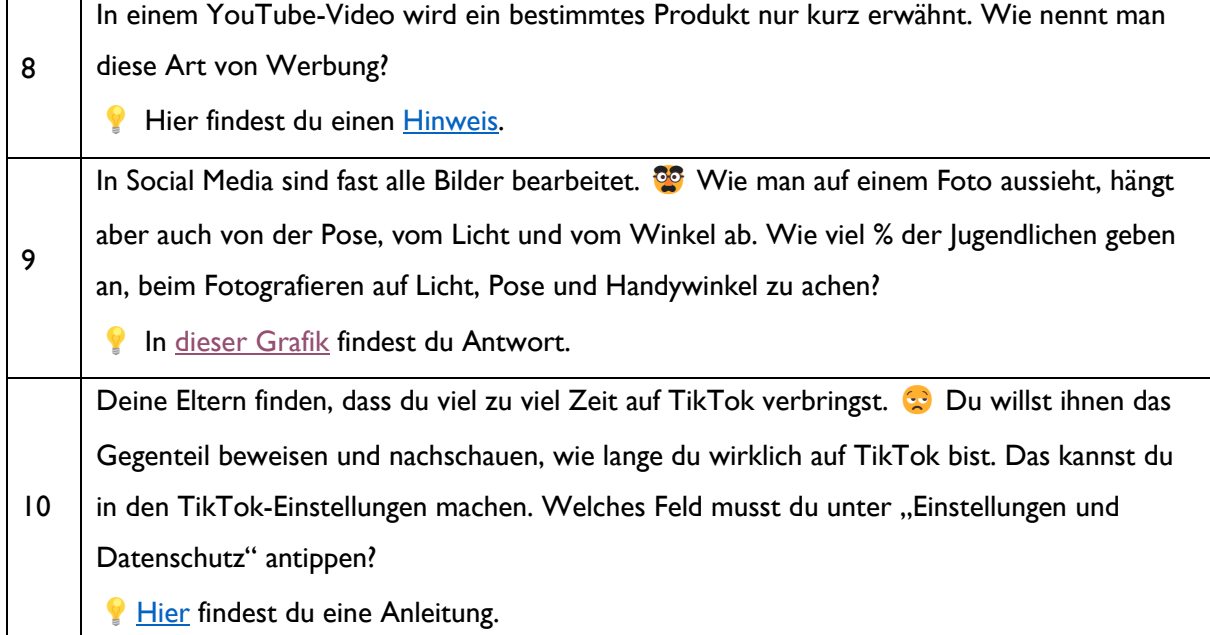